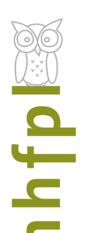

# Need to upgrade your computer skills?

# Free Weekly Computer Classes

Monday Nights 5-6:30pm

Wednesday Mornings 10-11:30am

AT NEW HAVEN PUBLIC LIBRARY IVES MAIN LIBRARY

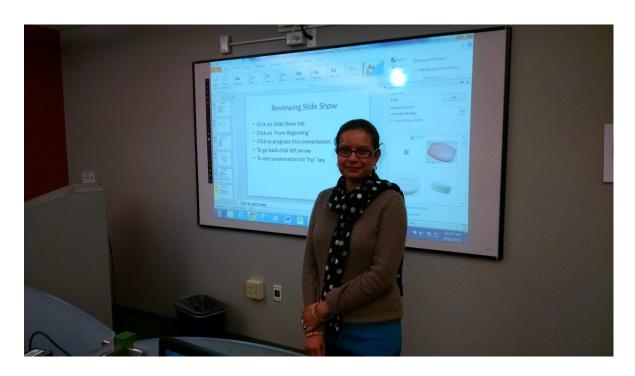

# Mondays 5—6:30 pm

Jan 4 Excel Intro

Jan II Keyboard/Mouse/Email

Jan 18 MLK Day—no class

Jan 25 Google Docs intro

# Wednesdays 10-11:30 am

Jan 6 Excel Intermediate

Jan 13 Word Intro

Jan 20 Digital Photography

Jan 27 Power Point Intro

These classes require some computer familiarity. Please note class start times, extra late arrivals may be excluded. Call 203-946-2283 to register.

# **Class Descriptions**

## PC Basics:

What is hardware? What is software? By learning about your computer, you'll be better able to take advantage of its possibilities!

## **Internet Explorer – Accessing the Internet :**

Internet Explorer is Microsoft's browser. Browers are the bridge between you and the Internet. Learn how to use it!

#### **Microsoft Excel Intro:**

Excel is one of Microsoft's most powerful tools. Learn the basics about how to create and use spreadsheets. Cells, formulas and charts are among the topics covered.

#### **Intermediate Microsoft Excel:**

Building on lessons learned in Excel Primer class. You will create a home budget sheet. Also included: formatting cells, expanded formula application and auto fill

## Windows 7 – Introduction:

Starting with the Windows 7 Taskbar, learn how to take advantage of the resources at your disposal in Microsoft Windows 7.

## **Keyboard and Mouse Workshop:**

A hands-on workshop which will enhance essential keyboard and mouse skills.

## **Email: Set up a free Yahoo email account:**

By the end of this class you will have your own email account for keeping in touch.

#### **Microsoft Word Intro:**

Use Word to create documents that are key in today's world for job searching and so much else. Learn how to create a cover letter using Word.

#### **Intermediate Word:**

Building on lessons learned in Word Introduction class. You will format a more extensive document than in the intro class. Also included: paragraph formatting, AutoCorrect, and tables.

## **Google Searches:**

Google is one of the most powerful search engines. Learn how to search the Internet using Google.

#### **Power Point Intro:**

Learn how to use Microsoft's Power Point to support your presentations with educational and persuasive organizing text and images.

#### Facebook:

An introduction to the very, very popular 'social network' program. It's easy to set up an account and join in the world of social media.

#### LinkedIn:

Get started with one of the best networking tools on the Internet. Learn how to set up account and build your profile.